### **SE-DesktopConstructor License Key Full Free**

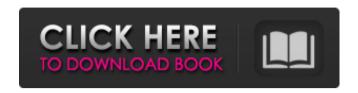

Add some useful elements to your desktop. Publisher's description: Starts with a neat default configuration. Main features: Create your own desktop background. Change background and add objects. Customize desktop for kidsThe app comes with a colorful and lively interface with user-friendly icons for different operations. It comes with a wide range of tools and

customizable backgrounds. Best version of Desktop Ontellt The app provides three main features: a changable background, customizable icons, and widget gadgets. You can use the changable background to see more than just a regular desktop background. The icons can be changed right on the desktop and widget gadgets can be moved anywhere on the screen. Desktop Ontellt is a nice app because it allows you to

3 / 26

customise your desktop with ease. You can change the background or widgets with a few clicks. The user interface is easy to navigate and it allows you to change the icons and background at your leisure. In terms of the themes, you can easily manage through the theme list and add your favourite one. The best feature of this app is that it comes with lots of themes to help you when you are customising. Also, you can save the customised

icons to the desktop. To customise the background, this app has a few modes that allow you to change the background easily. You can also add widgets on your desktop if you want to. Desktop Ontellt works fine and is also available for both Android and iOS as well. Desktop Ontellt is free from the Google Play Store as well as the Apple App Store. Highlights:\* Themes can be easily managed through the app.\* Import and save your

5/26

customised icons to your desktop.\* You can also change and add widgets on your desktop.\* Desktop Ontellt is a cool app because it allows you to change the background and widgets at your leisure. \* Please don't use it for commercial purposes. AppDetox Flat UI Xtreme 7 Now the worst is over for users who want to put all their icons on one line only! Flat UI Xtreme 7, which comes from AppDetox, does exactly that,

making the user's desktop look attractive. Just know that you would need to use desktop or tablet mode, to change background. The GUI is clean and easy to navigate. To choose from a wide variety of backgrounds, you will need to click

SE-DesktopConstructor Crack+ Free Download

SE-DesktopConstructor Free Download: A worthy little tool for the desktop SE-DesktopConstructor Crack Free Download is a little

handy tool that can be used to change, add, and make your desktop a little more eye-appealing. 3.45 / 5 ( 20 votes )Q: Dictionary to Set of objects I have a c# object: public class Item { public string ItemName { get; set; } public string UserId { get; set; } public string Available { get; set; } } ItemList[0].ItemName returns the name of the first item. Now I have an IEnumerable of my items list, IEnumerable I will get

8 / 26

from the database and each item will be added to the ItemList. My problem is how to convert IEnumerable to Dictionary? I need to add item to the Dictionary. A: You can use the Enumeration class to iterate over an IEnumerable. Assume that you have an IEnumerable which you have stored in a variable called items. You can use LINQ to get an IEnumerator and use that to iterate over the IEnumerable. Here is some

code that might work for you: public class Item { public string ItemName { get; set; } public string UserId { get; set; } public string Available { get; set; } } var items = new[] { new Item  $\{ItemName = "A",$ UserId = "1", Available = "Yes" }, new Item {ItemName = "B", UserId = "2", Available = "Yes" } }; var setOfItems = new Dictionary(); using (var enumerator = items.GetEnumerator()) {

10 / 26

# while (enumerator.MoveNext()) { setOfItems[enumerator.Curr ent.ItemName] = enumerator.Current; } } foreach (var item in setOfItems) { 09e8f5149f

Set your desktop wallpaper and a whole range of other personal preferences, even get to use a custom clock and calendar Tutorials & Advice How to Make Use of a Freelance Folder on Your PC Computer users are becoming increasingly comfortable with the idea of a "freelance folder", or folder to contain any number of documents or photos that may be used at the

convenience of time. This can make life a little easier when it comes to sharing information, documents or samples. You can also find files in the freelance folder that you may want to keep an eye on, including web log files, error logs etc. Other times the freelance folder can be used to classify documents for easier work out and management. Creating a freelance folder It can be a good idea to create a freelance folder so you can

find your files easily. This folder can be a sub-folder inside the My Documents folder. The freelance folder can also be placed on a different drive, instead of My Documents. To create a freelance folder, first rightclick on the My Documents folder and select New > Folder. Enter the name of the folder, eg. Freelance folder, and press the OK button. Next, right-click on the new folder and select Properties. Uncheck the

"This folder is part of the Library" option. Click the OK button in the window that appears and wait until the name of the folder appears. Once the freelance folder has been created you can start to create the freelance documents that will go into it. Creating a freelance document Creating a freelance folder is a good start, but we also need to create the freelance documents that we will use inside it. The freelance

folder needs to be set up with the right options, and we need to create the documents that we wish to use in the freelance folder. Create a new freelance document for a specific purpose The first step in creating a freelance folder is to decide what you want to put inside it. Whether the freelance folder is used to store information or documents should be clear when you create the folder. To put documents in it, you

will need to create a new document to store your information. If the information is in a format that is easily imported into the software that you are using, it may be simpler to create a spreadsheet with the information stored. That way when you need to access the information, the source of the information is always available. You

What's New In SE-DesktopConstructor?

### SE-DesktopConstructor is

the ideal solution to customize the background and add some extra features to the desktop, right from the Windows tray area. Simple Talk Let's SimpleTalk Help Desk Software analyze, report and send the text of your Instant Messenger conversations to your support staff, and on to the help desk. All you have to do is add your Instant Messenger contacts into SimpleTalk, and it starts sending the transcript of

your conversations automatically. SimpleTalk can automatically backup the transcript data and send it to multiple destinations (email, FTP, etc), or generate a report on the back-end. SimpleTalk is designed to work with multiple Instant Messenger clients. Just install the relevant Plugins and start sending transcripts to the support desk! With mame game ROMs, you can both play an actual arcade game and recreate entire

arcade cabinets in the comfort of your own home, to the exclusion of the middleman. mame-gameinstaller is a Perl script that can be used to automatically download and install the mame emulator and ROMs you desire. It requires Debian-compatible packages and is packaged for the most popular Linux distributions. Compilation of ISO images that are designed for multicore chips and systems for other systems, such as the

32-bit ARM processor in STK RISCOS powered devices. These images are optimized for more efficient compilation and operation on the BXEmulator MIPS development board. The library is intended to compile C++ applications without the use of external libraries. It was originally designed to be used by the creator and maintainer, as a project maintainer, however, no one has validated this fact. It contains a few core

classes for writing maintainers tools and libraries of tools, but it is not considered a useful library by itself. The library defines a set of common components and classes that are designed to be used in the construction of a desktop application. The library is designed to easily be modified and customized to the needs of the creator, but has not been validated for correctness or usage. Although it uses WPF for its

22 / 26

graphical elements, it is not intended to be a desktop application. It is designed for the use of developers making use of the requirements and resources of Microsoft. It currently requires Visual Studio 2005 or 2010. The library contains a collection of useful classes and components to interact with various Microsoft Windows and Office components. It is designed to be easily modified and customize to meet the project

### requirements. However, the library is designed for the use of

**System Requirements For SE-DesktopConstructor:** 

NOTICE: If you are playing the game on Mac OS X, you will need to buy an Apple TV or access the game on the iOS App Store. You will also need to download an App called QuickTime and install it on your Mac. Controller Support: The following controllers are supported in this game: PlayStation 4 DualShock 4 Please note that while the game fully supports the

## DualShock 4 controller, on Mac, you may experience issues related to analog sticks if you have a different controller, or no controller at all.

https://sebastianarnezeder.com/2022/06/08/minimizer-xp-activation-code-with-keygen/

http://sturgeonlakedev.ca/?p=5950

http://www.antiquavox.it/wp-content/uploads/2022/06/SecureAPlus\_Keygen\_For\_LifeTime.pdf

https://copainca.com/?p=82491

https://ibioshop.com/texthaven-formerly-knowsynotes-pc-windows-march-2022/

https://neherbaria.org/portal/checklists/checklist.php?clid=14648

https://www.mycoportal.org/portal/checklists/checklist.php?clid=2476

https://www.sendawin.com/wp-content/uploads/2022/06/dmFileNote.pdf

http://mangalamdesigner.com/?p=16192

https://boklashova2010.wixsite.com/terliacounzhei/post/gridraw-crack-keygen-for-lifetime

https://anyedesigns.com/wp-content/uploads/2022/06/Bing Background Grabber.pdf

https://vinculaholdings.com/msg-2-pst-crack-for-windows-updated-2022/

https://wakelet.com/wake/fm17txgXHsjQwlsRoc6EW

https://badgercreek.com/?p=19873

https://comoemagrecerrapidoebem.com/?p=4031

https://pngmaket.net/wp-content/uploads/2022/06/Santorini Greece Windows 7 Theme.pdf

https://www.meselal.com/windbird-crack-free/

http://mysquare.in/?p=9253

https://kulturbon.de/wp-content/uploads/2022/06/jammark.pdf

https://stinger-live.s3.amazonaws.com/upload/files/2022/06/CNnnYVsNH2h9ZTNdiK2e 08 8f42b6815aa58335e 02509068811890e file.pdf